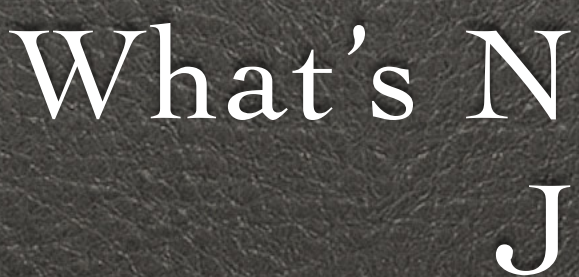

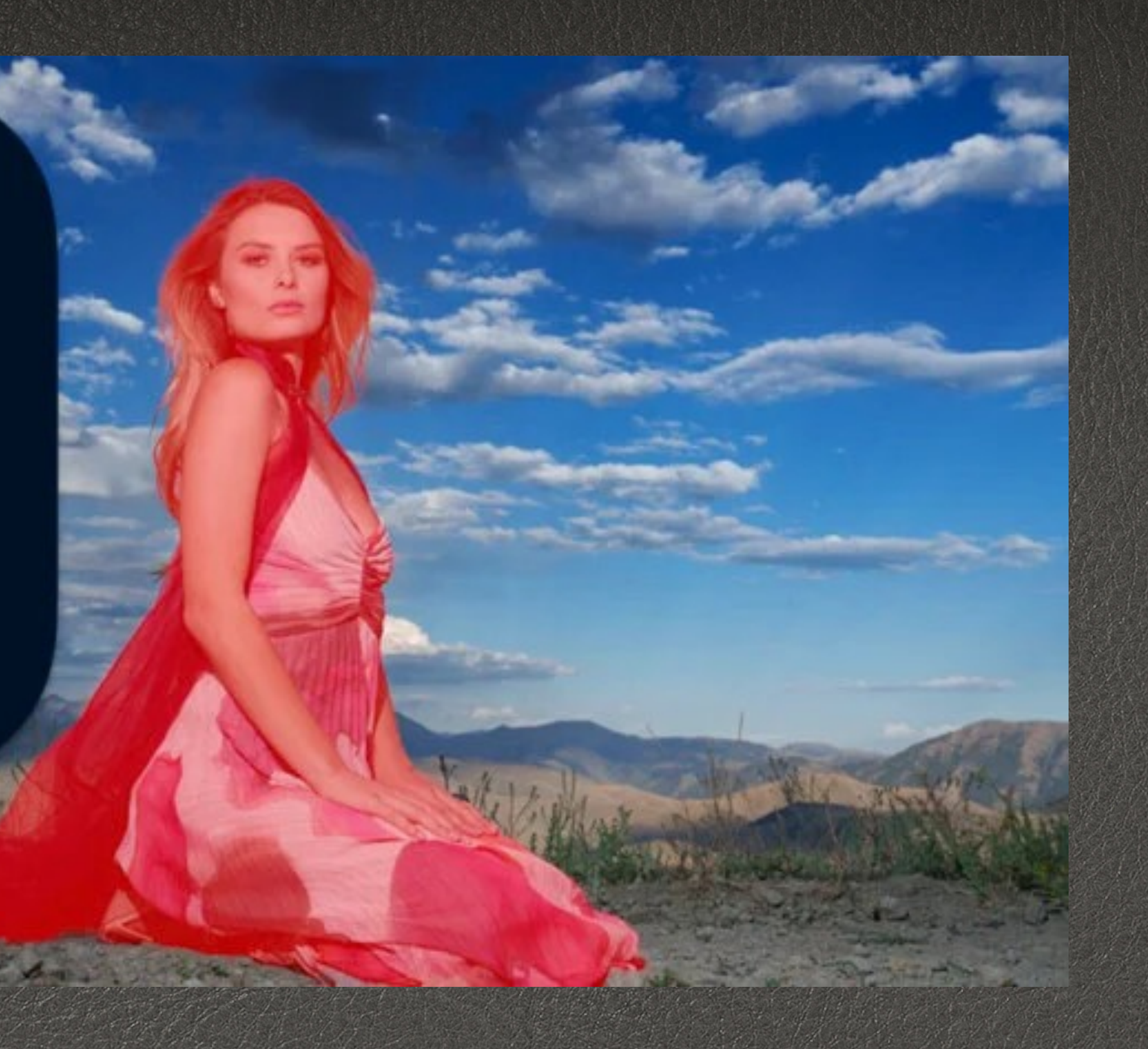

What's New in Lightroom July 2023

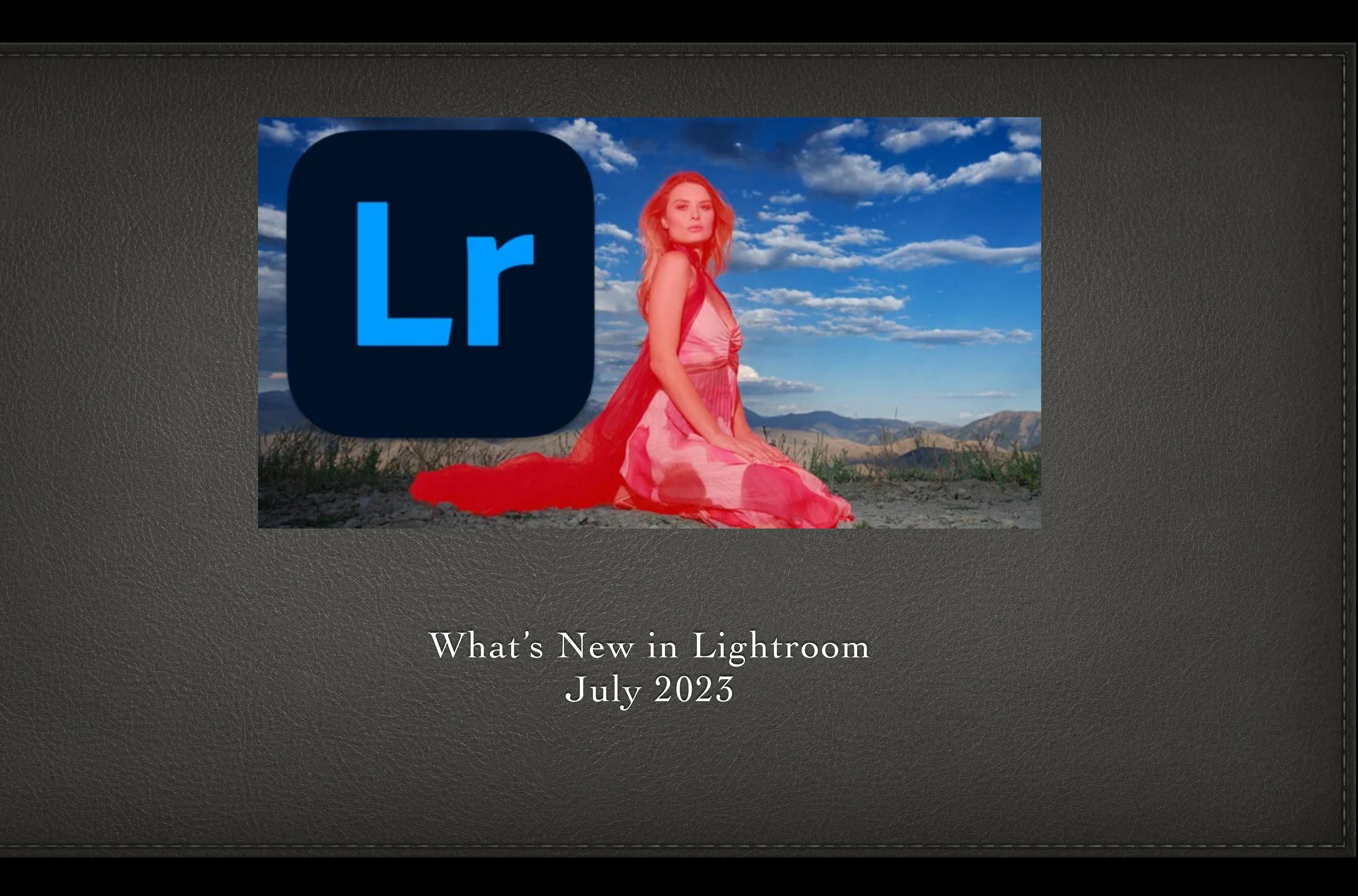

## **What's New in Lightroom**

- **January 2023 12 New Features [Update:](https://www.youtube.com/watch?v=-RGuC_D48K4)** [https://www.youtube.com/](https://www.youtube.com/watch?v=-RGuC_D48K4) [watch?v=-RGuC\\_D48K4](https://www.youtube.com/watch?v=-RGuC_D48K4)
- **The New Lightroom Update is a Big Deal April 2023:** [https://](https://www.youtube.com/watch?v=CHrZI63N2sk) [www.youtube.com/watch?v=CHrZI63N2sk](https://www.youtube.com/watch?v=CHrZI63N2sk)
- **April Release 2023:** [https://](https://www.youtube.com/watch?v=2EHlzBjpqdM) [www.youtube.com/watch?v=2EHlzBjpqdM](https://www.youtube.com/watch?v=2EHlzBjpqdM)
- **Adobe Lightroom June 2023 Release:** [https://helpx.adobe.com/lightroom](https://helpx.adobe.com/lightroom-classic/help/whats-new.html)[classic/help/whats-new.html](https://helpx.adobe.com/lightroom-classic/help/whats-new.html)

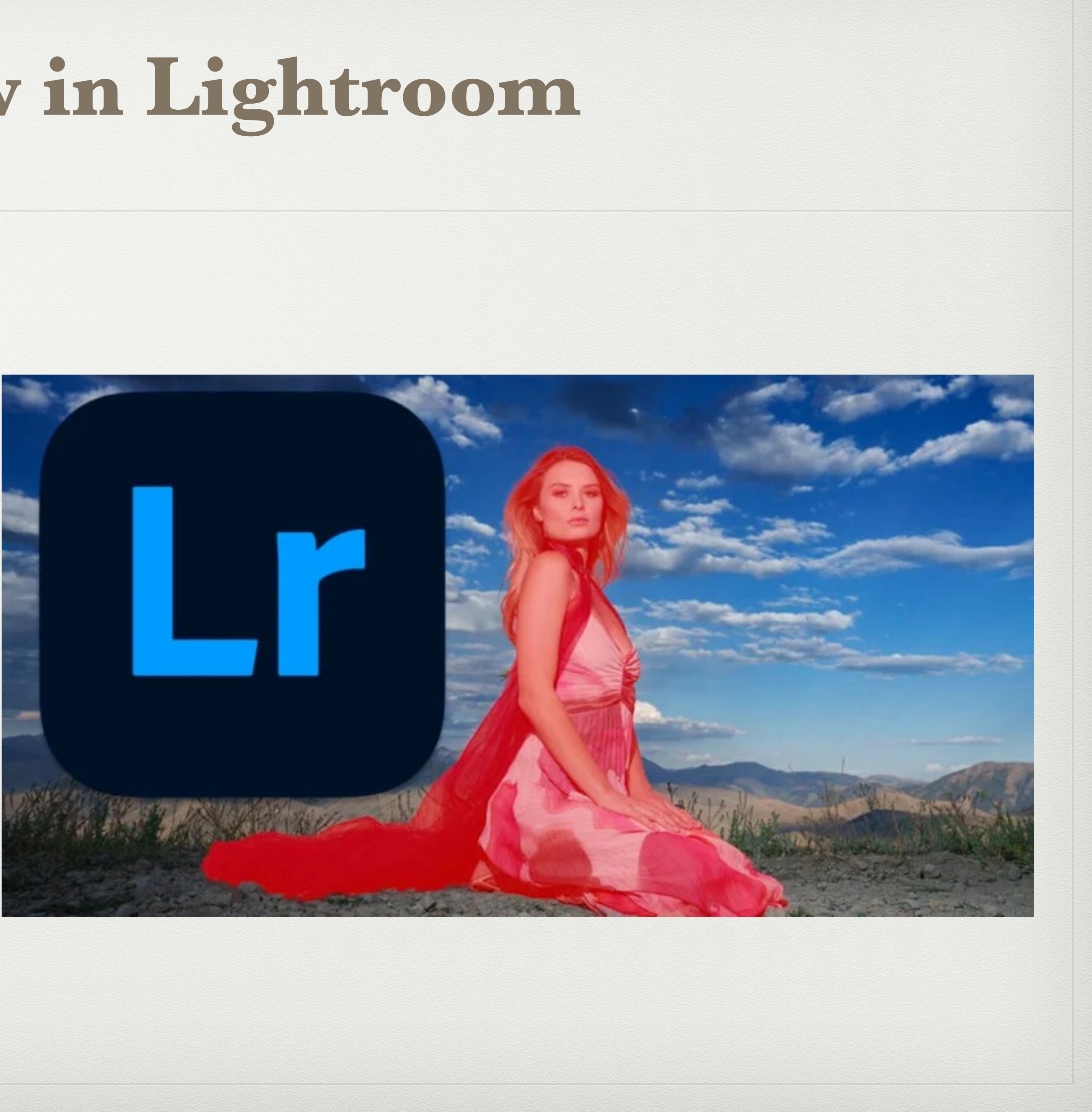

## **How to Master Lightroom Classic Tutorials**

- **How to use the Basic Panel in Lightroom**. <https://www.youtube.com/watch?v=VZmfoliproo>
- **How to use the Tone Curve Adjustment**  Panel in Lightroom[: https://www.youtube.com/](https://www.youtube.com/watch?v=3BQ0OVQCA40) B [watch?v=3BQ0OVQCA40](https://www.youtube.com/watch?v=3BQ0OVQCA40)
- **How to use the HSL Panel**: [https://](https://www.youtube.com/watch?v=vppwvAVX8iU) [www.youtube.com/watch?v=vppwvAVX8iU](https://www.youtube.com/watch?v=vppwvAVX8iU)
- **• [How to use the Color Grading Panel:](https://www.youtube.com/watch?v=vppwvAVX8iU)** [https://](https://www.youtube.com/watch?v=vppwvAVX8iU) [www.youtube.com/watch?v=vppwvAVX8iU](https://www.youtube.com/watch?v=vppwvAVX8iU)
- **• How to use Calibration Panel:** [https://](https://www.youtube.com/watch?v=lqeQ8jMgvUQ) [www.youtube.com/watch?v=lqeQ8jMgvUQ](https://www.youtube.com/watch?v=lqeQ8jMgvUQ)
- **• How to use the Details Panel:** [https://](https://www.youtube.com/watch?v=G7is1q4VCVg) [www.youtube.com/watch?v=G7is1q4VCVg](https://www.youtube.com/watch?v=G7is1q4VCVg)

**•**

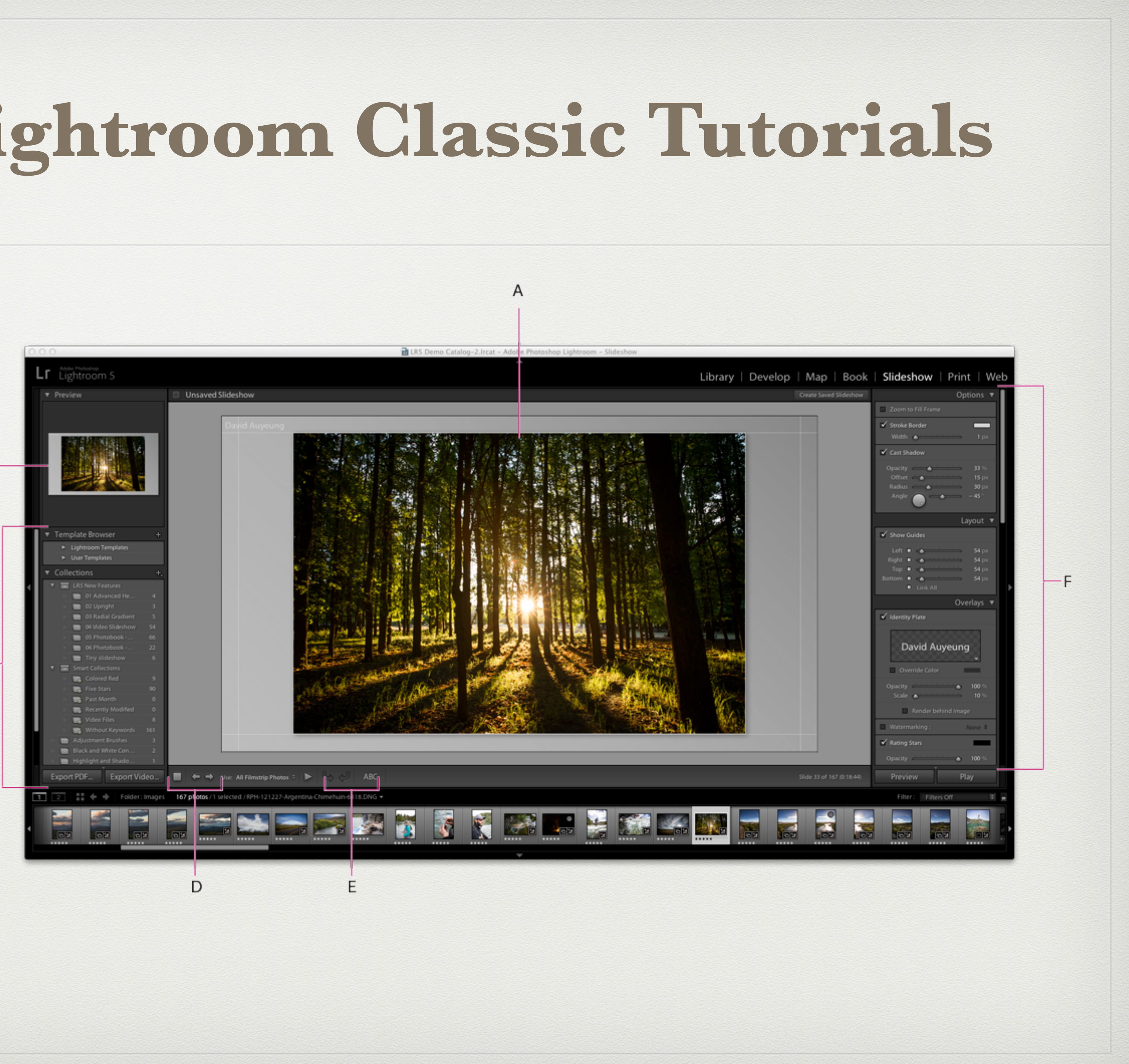

## **Recent Tutorials To Brush Up Your Skills**

- **Adobe Lightroom Official Tutorials** : [https://helpx.adobe.com/ca/lightroom](https://helpx.adobe.com/ca/lightroom-cc/tutorials.html)[cc/tutorials.html](https://helpx.adobe.com/ca/lightroom-cc/tutorials.html)
- **Organizing in Lightroom:** [https://](https://www.youtube.com/watch?v=JLX27yyDiIs) [www.youtube.com/watch?v=JLX27yyDiIs](https://www.youtube.com/watch?v=JLX27yyDiIs)
- **Exporting Photos Out of Lightroom for Print:** [https://www.youtube.com/](https://www.youtube.com/watch?v=WO6-PJuHx5g) [watch?v=WO6-PJuHx5g](https://www.youtube.com/watch?v=WO6-PJuHx5g)
- **Exporting Photos from Lightroom to the Web**: https://www.youtube.com/ watch?v=xQepvDBVNjk

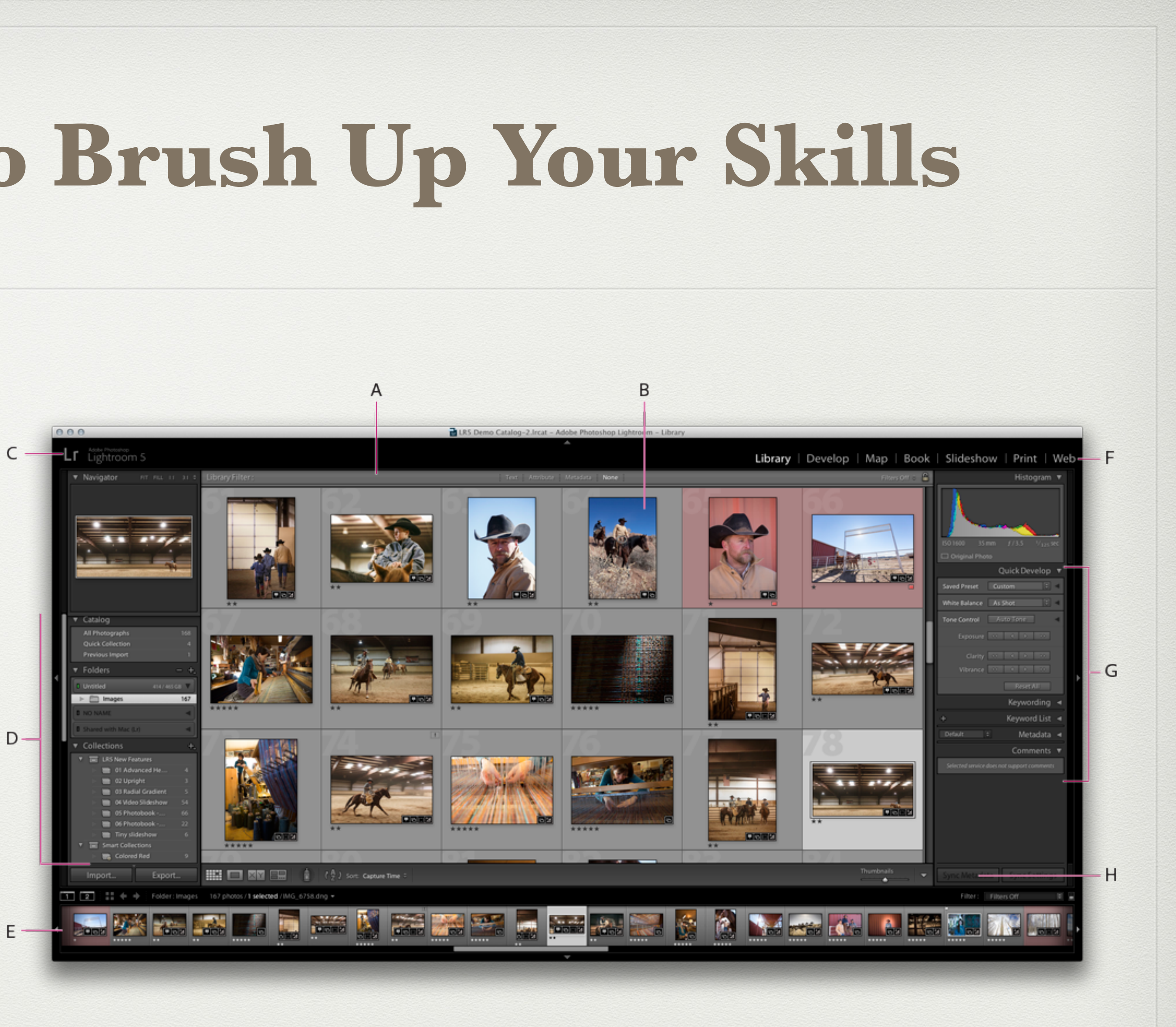

## U**sing Lightroom with Other Programs**

- Using Lightroom with Photoshop: [https://](https://www.youtube.com/watch?v=CispF8UvGxU) [www.youtube.com/watch?](https://www.youtube.com/watch?v=CispF8UvGxU) [v=CispF8UvGxU](https://www.youtube.com/watch?v=CispF8UvGxU)
- Using Lightroom with Topaz AI: [https://www.youtube.com/](https://www.youtube.com/watch?v=Gp2DyBo6oNg) [watch?v=Gp2DyBo6oNg](https://www.youtube.com/watch?v=Gp2DyBo6oNg)

In Lightroom Catalog-v11-2 - Adobe Photoshop Lightroom Classic - Develop Photo Settings Tools View Window He

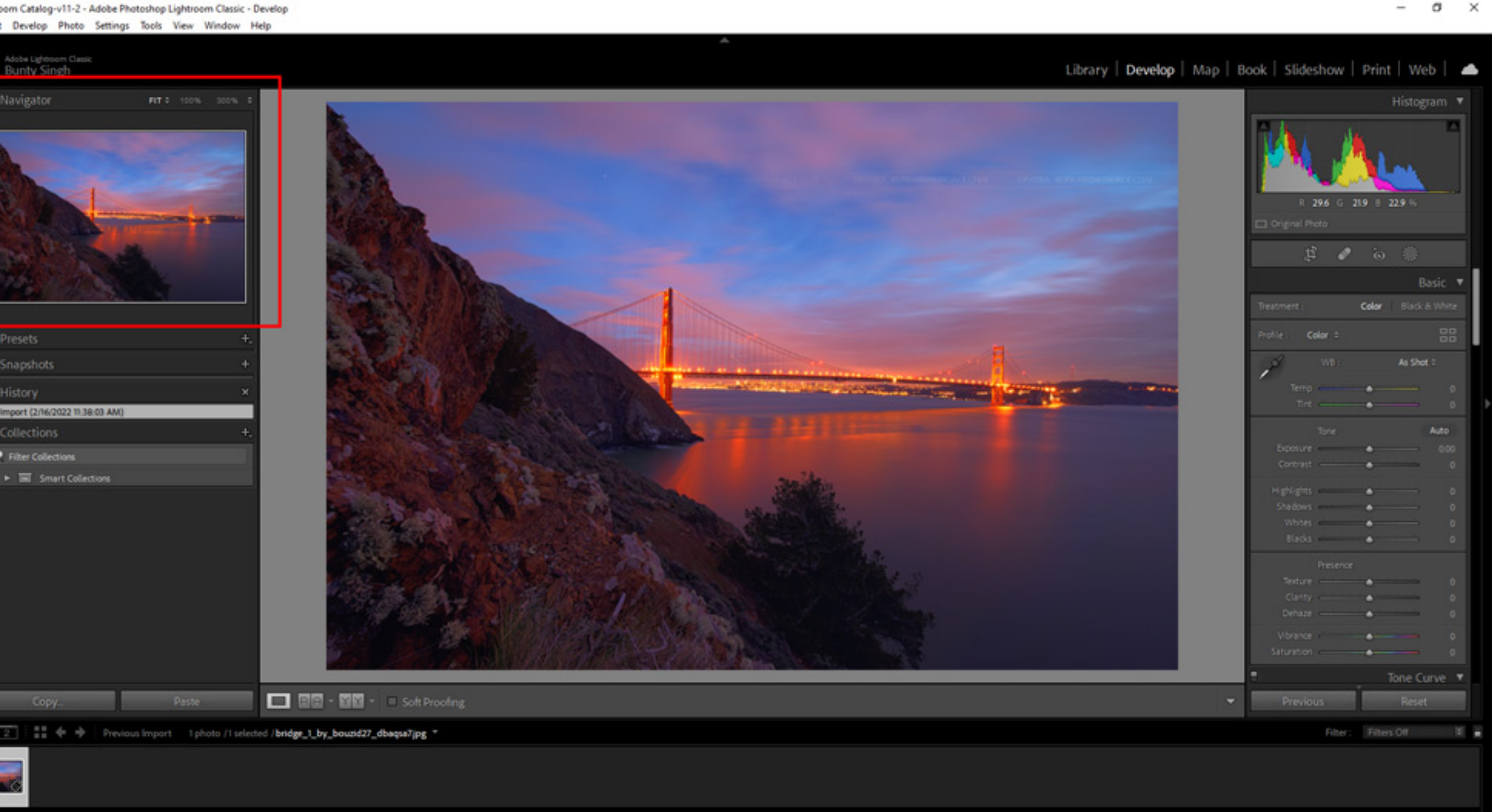